## 黑色线框为刀模,红色虚线为折叠线,无需印刷。

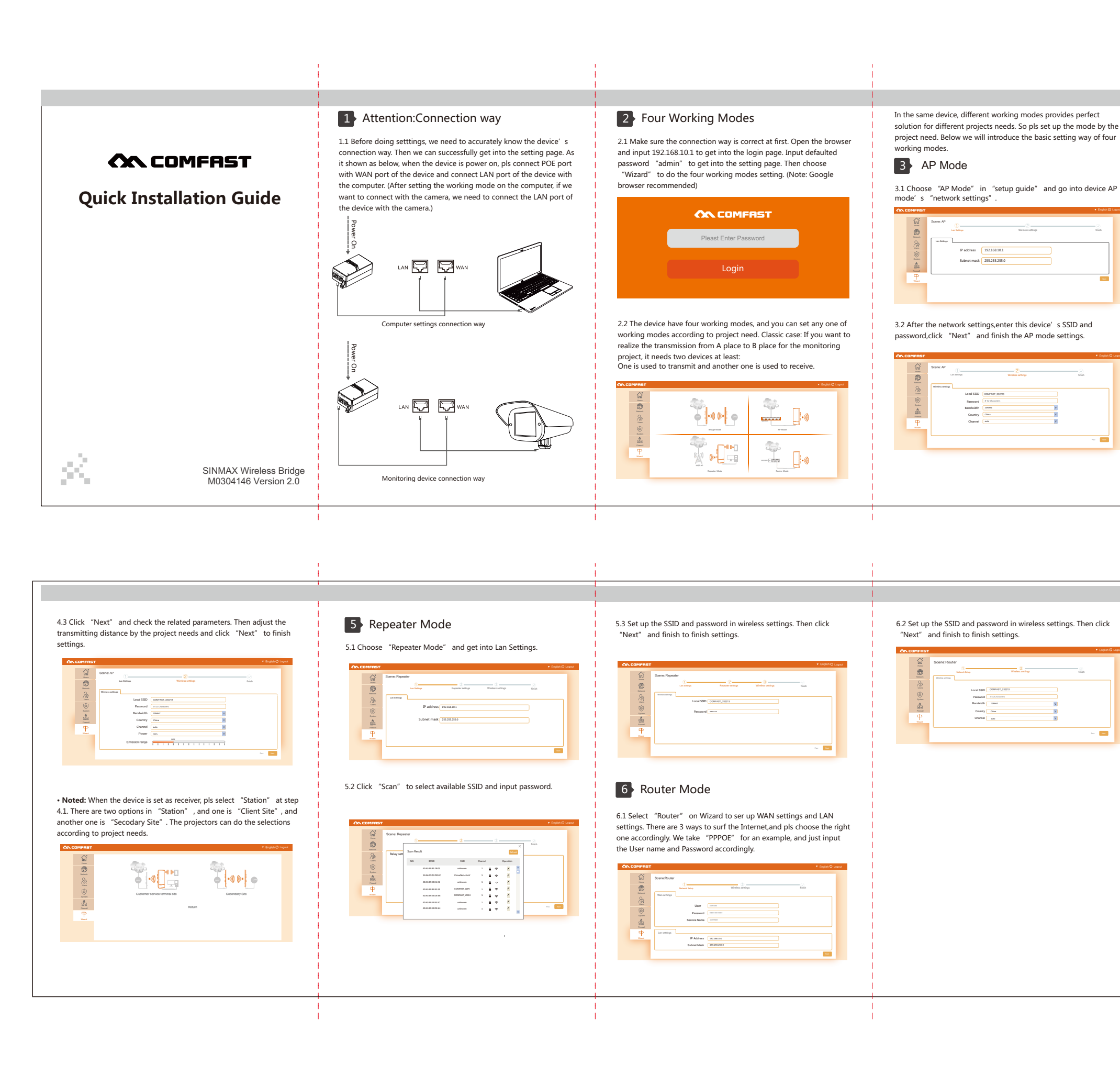

反面 Link Network Technology Co.,Ltd.Company. All other trademarks or registered trademarks mentioned in this document, by respective owners. Product specifications and information mentioned in this manual are for

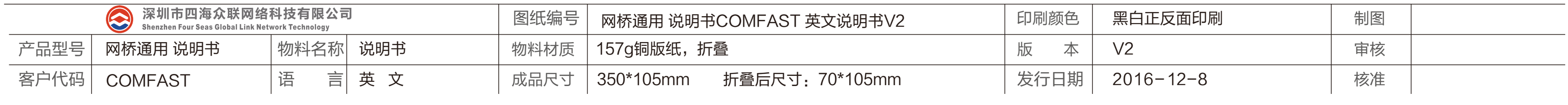

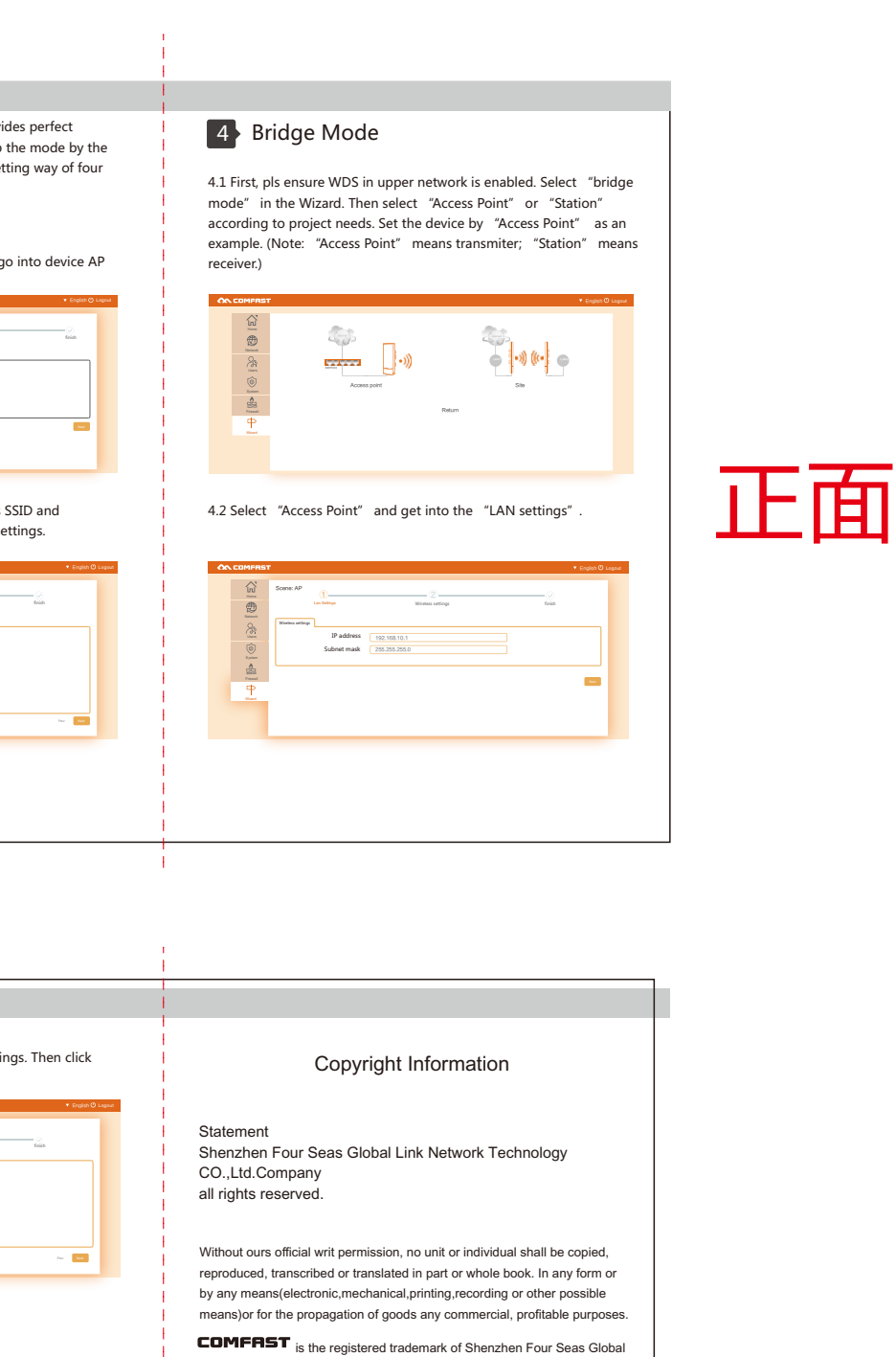

Manufacturer: Shenzhen Four Seas Global Link Network Technology Co., Ltd Address: Room 607-610,Block B Tao JINDI Electronic Business Incubation

Base, Tenglong Road, Longhua District, Shenzhen,China Hotline:0755 83790059/83790659

reference on subject to updates without notice. Unless there are other special agreed, this manual is used only as a user guide. All statements,